# **Python Pandas**

Data analysis using Pandas

**Pandas** is the most popular python library that is used for data analysis. It provides highly optimized performance with back-end source code is purely written in **C** or **Python**

We can analyze data in pandas with:

- 1. **Series**
- 2. **DataFrames**

#### **Series:**

**Series** is one dimensional(1-D) array defined in pandas that can be used to store any data type.

#### **Code #1: Creating Series**

# Program to create series

import pandas as pd # Import Panda Library

# Create series with Data, and Index

 $a = pd.Series(Data, index = Index)$ 

#### Here, **Data** can be:

- 1. A **Scalar value** which can be integerValue, string
- 2. A **Python Dictionary** which can be Key, Value pair
- 3. A **Ndarray**

**Note**: Index by default is from 0, 1, 2, …(n-1) where n is length of data.

#### **Code #2: When Data contains scalar values**

# Program to Create series with scalar values

Data =[1, 3, 4, 5, 6, 2, 9] # Numeric data

# Creating series with default index values

s = pd.Series(Data)

# predefined index values

 $Index = ['a', 'b', 'c', 'd', 'e', 'f', 'g']$ 

# Creating series with predefined index values

 $si = pd.Series(Data, Index)$ 

In  $[4]$ : s  $Out[4]$ : Ø  $\mathbf{1}$  $\mathbf{1}$  $\overline{3}$  $\overline{2}$  $\overline{4}$ 3 - 5  $\overline{4}$ 6 5  $\overline{2}$ 6 9 dtype: int64

Scalar Data with default Index

In  $[6]$ : si  $Out[6]$ :  $\mathbf 1$ a b.  $\overline{3}$  $\overline{4}$  $\mathsf{C}$  $\sim$  5 d e. - 6  $\mathsf{f}$  $\overline{2}$ -9 g dtype: int64

## **Code #3: When Data contains Dictionary**

# Program to Create Dictionary series

dictionary = {'a':1, 'b':2, 'c':3, 'd':4, 'e':5}

# Creating series of Dictionary type

sd = pd.Series(dictionary)

In  $[8]$ : sd  $Out[8]$ : a  $\mathbf{1}$ b  $\overline{2}$  $\overline{\mathbf{3}}$ c  $\overline{4}$ d 5 e dtype: int64

#### **Code #4:When Data contains Ndarray**

In  $[13]$ : snd  $Out[13]:$  $\begin{bmatrix} 2, 3, 4 \end{bmatrix}$  $1 [5, 6, 7]$ dtype: object

## DataFrames:

**DataFrames** is two-dimensional(2-D) data structure defined in pandas which consists of rows and columns.

#### **Code #1: Creation of DataFrame**

# Program to Create DataFrame

import pandas as pd # Import Library

 $a = pd$ .DataFrame(Data) # Create DataFrame with Data

Here, Data can be:

- 1. One or more **dictionaries**
- 2. One or more **Series**
- 3. **2D-numpy Ndarray**

## **Code #2: When Data is Dictionaries**

# Program to Create Data Frame with two dictionaries

dict1 ={'a':1, 'b':2, 'c':3, 'd':4} # Define Dictionary 1

dict2 ={'a':5, 'b':6, 'c':7, 'd':8, 'e':9} # Define Dictionary 2

Data = {'first':dict1, 'second':dict2} # Define Data with dict1 and dict2

 $df = pd$ .DataFrame(Data) # Create DataFrame

In  $[15]$ : df  $Out[15]:$ first second a 1.0 5 2.0 - 6 b  $3.0$  $\overline{7}$ c. 4.0 - 8 d  $\overline{9}$ e. NaN

#### **Code #3: When Data is Series**

# Program to create Dataframe of three series import pandas as pd

 $s1 = pd.Series([1, 3, 4, 5, 6, 2, 9])$  # Define series 1  $s2 = pd.Series([1.1, 3.5, 4.7, 5.8, 2.9, 9.3])$  # Define series 2  $s3 = pd.Series([a', 'b', 'c', 'd', 'e'])$  # Define series 3

Data = {'first':s1, 'second':s2, 'third':s3} # Define Data

 $dfseries = pd.DataFrame(Data)$  # Create DataFrame

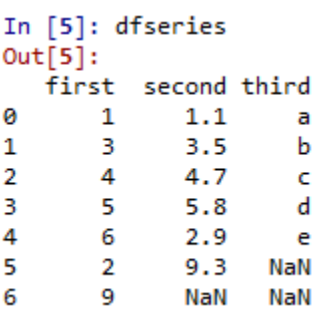

**Code #4: When Data is 2D-numpy ndarray Note**: One constraint has to be maintained while creating DataFrame of 2D arrays – Dimensions of 2D array must be same.

# Program to create DataFrame from 2D array

import pandas as pd # Import Library

 $d1 = [2, 3, 4], [5, 6, 7]]$  # Define 2d array 1

 $d2 = [2, 4, 8], [1, 3, 9]$  # Define 2d array 2

Data ={'first': d1, 'second': d2} # Define Data

 $df2d = pd.DataFrame(Data)$  # Create DataFrame

```
In [5]: df2d
Out[5]:first
                second
0 [2, 3, 4] [2, 4, 8]
1 [5, 6, 7] [1, 3, 9]
```